# Excel de A à Z Programme adaptable

 [Formation à distance,](https://www.optimum-formation.com/tag-formation/formation-a-distance/) [Formation en présentiel](https://www.optimum-formation.com/tag-formation/formation-en-presentiel/)

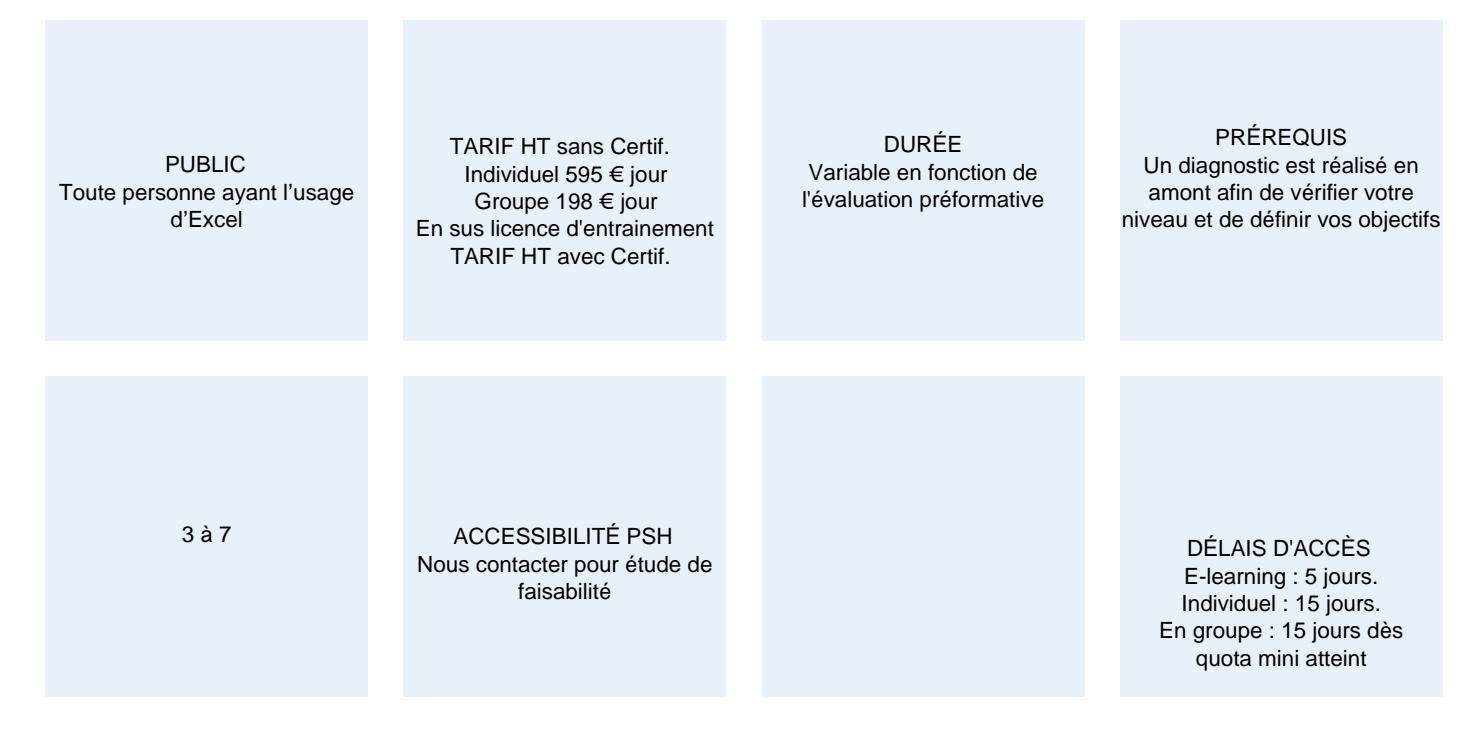

### CALENDRIER

Entrée permanente Lieu : En entreprise, au centre ou en distanciel

## PRÉSENTATION DE LA FORMATION

Dans de nombreux secteurs, mathématiques, financiers, scientifiques, Excel est devenu un outil de travail par excellence. De calculs simples à des tableaux plus complexes, apprendre à l'utiliser c'est améliorer sa productivité et son temps de travail de manière non négligeable. Optimum formation vous propose cette formation avec certification à la clé, pour une prise en main rapide et efficace d'un logiciel aujourd'hui incontournable.

### OBJECTIFS PÉDAGOGIQUES

- Être capable de présenter vos données sous forme de tableaux ou graphiques.
- Être en mesure d'exploiter des données et réaliser des calculs complexes.
- Savoir partager et sécuriser les informations contenues dans les fichiers et classeurs.
- Maîtriser certaines commandes pour être plus efficace.

### NOS POINTS FORTS

Formation multimodale en petit groupe. Consultants et formateurs certifiés Microsoft Office Specialist, ENI ou TOSA. De la théorie et beaucoup de pratique.

# MODALITÉS D'ÉVALUATION

Mise en évidence des acquis par des mises en situation et des exercices de mise en pratique Optimum Formation – +33 (0)4 74 76 78 50 www.optimum-formation.com – contact@optimum-formation.com

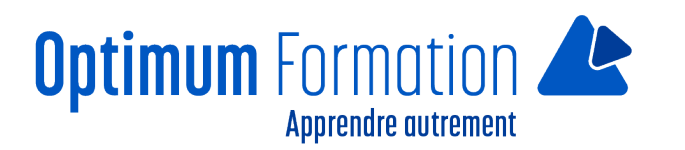

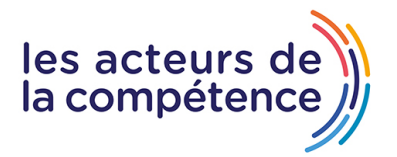

# **MODALITÉS D'ACCOMPAGNEMENT**

Approche active intégrant des études de cas, des mises en situation avec utilisation d'éléments issus du quotidien.

Les cours se veulent participatifs pour amener l'apprenant à être en interaction dans son apprentissage. Alternance théorie et pratique.

# **SUIVI DE L'EXECUTION DE L'ACTION**

Feuilles de présence signées par le stagiaire et le formateur par séance de formation. Une attestation de formation accompagnée d'un certificat de réalisation remis en fin de stage. Enquête de satisfaction au terme de la formation.

## **PROFILS DES FORMATEURS**

Consultant/formateur en bureautique, certifié MOS ENI ou TOSA

Optimum Formation veille à ce que les membres de son équipe assurent une veille continue des outils et méthodes pédagogiques. Nos formateurs se veulent pragmatiques, afin de permettre à chacun d'appliquer les contenus enseignés concrètement sur le terrain.

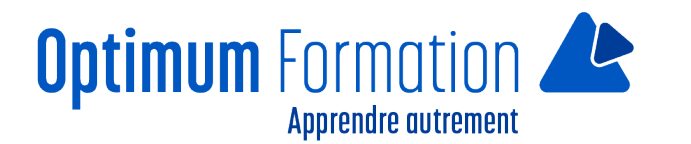

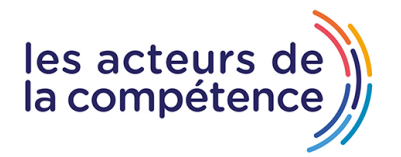

# **Contenu de la formation**

(Le choix des modules se fait d'après les conseils du formateur en amont de la formation)

### **MODULE 1 – DÉCOUVREZ EXCEL ET COMPLÉTEZ UN TABLEAU**

Découvrez Excel et réalisez vos premières manipulations

#### **MODULE 2 – RÉALISEZ VOS PREMIERS CALCULS**

Calculer est l'un des objectifs principaux d'un tableur. Familiarisez-vous avec la saisie de formules simples.

#### **MODULE 3 – PRÉSENTEZ UN MINIMUM VOS DONNÉES**

Mettez en valeur le tableau créé en présentant les données de façon attractive : symbole monétaire, couleur des caractères, encadrement, etc.

#### **MODULE 4 – IMPRIMEZ ET CRÉEZ UN CLASSEUR**

Dès vos premiers pas sur Excel, vous devez savoir imprimer votre travail et créer un nouveau classeur.

#### **MODULE 5 – DEVENEZ PLUS EFFICACE**

Avant d'évoluer vers des tableaux plus élaborés, vous devez manipuler quelques commandes qui restent simples d'utilisation et qui sont fréquemment utilisées.

#### **MODULE 6 – PERSONNALISEZ LES FEUILLES DE VOS CLASSEURS**

Les feuilles d'un classeur Excel sont les éléments incontournables d'une bonne organisation de vos données. Apprenez à les nommer, les déplacer, en insérer, etc.

#### **MODULE 7 -ÉVOLUEZ VERS DES TABLEAUX PLUS COMPLEXES**

Que ce soit au niveau de la présentation ou des calculs à réaliser, vous allez très vite désirer sophistiquer un peu vos tableaux : saisir une date automatique, trier les données, poser une condition, etc.

#### **MODULE 8 – IMPRIMEZ POUR COMMUNIQUER**

Aussi beaux soient-ils à l'écran, vos tableaux ont pour vocation d'être imprimés. Familiarisez-vous avec les fonctionnalités qui vous feront réussir vos impressions.

#### **MODULE 9 – PRÉSENTEZ VOS CHIFFRES SUR DES GRAPHIQUES**

Certaines données gagnent à être représentées graphiquement. Découvrez toutes les fonctionnalités d'Excel pour créer et imprimer un graphique.

#### **MODULE 10 – EXPLOITEZ VOS TABLEAUX DE DONNÉES**

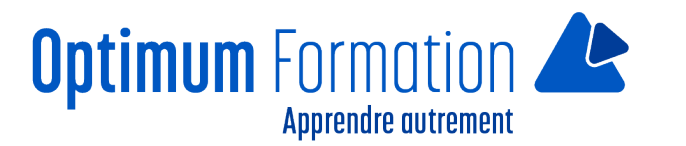

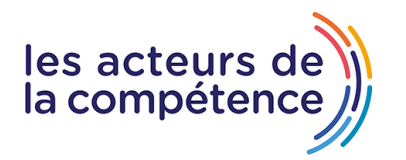

Une fois les données saisies dans un tableau, vous allez être tenté de vouloir les exploiter pour les trier, les filtrer, les extraire… Maîtrisez les fonctionnalités d'Excel qui le permettent et vous éviterez l'apprentissage d'un logiciel de gestion de base de données.

### **MODULE 11 – DÉCOUVREZ DES FONCTIONNALITÉS INSOUPCONNÉES**

Maintenant que vous maîtrisez les commandes de base indispensables, exploitez de nouvelles ressources d'Excel pour gagner en efficacité. Découvrez de nouvelles fonctionnalités, pas forcément difficiles à maîtriser, dans différents domaines : Traitement des données, affichage, gestion des classeurs, etc.

#### **MODULE 12 – CHOISISSEZ LA BONNE FORMULE**

Toute une série de calculs : sur du texte, des dates, des heures, des matrices, avec des conditions, etc. Mais aussi les outils d'aide aux calculs comme le solveur.

#### **MODULE 13 – PARTAGEZ EN TOUTE SÉCURITÉ**

Excel propose un grand nombre de fonctionnalités pour échanger en toute sécurité vos informations : partage de classeur mais aussi protection, fusion, signature, etc.

#### **MODULE 14 – CRÉEZ ET UTILISEZ LES TABLEAUX & GRAPHIQUES CROISÉS DYNAMIQUES**

C'est l'un des points forts d'un tableur comme Excel, alors profitez des tableaux croisés dynamiques qui vous permettront de synthétiser, analyser, explorer et présenter vos données.

#### **MODULE 15 – POUR EN SAVOIR ENCORE PLUS**

Pour une maîtrise parfaite, travaillez avec les macro-commandes, les versions de classeurs et leur récupération, la personnalisation du Ruban, l'environnement SharePoint et surtout apprenez à travailler avec les bonnes méthodes.